# **PROPORTIONNALITÉ – VITESSES : CORRECTION**

### **EXERCICE 1**

- 1) En divisant le « bas » par le « haut », on ne trouve pas toujours le même résultat, le prix des DVD n'est donc pas proportionnel au nombre de DVD.
- 2) On complète le tableau de proportionnalité.

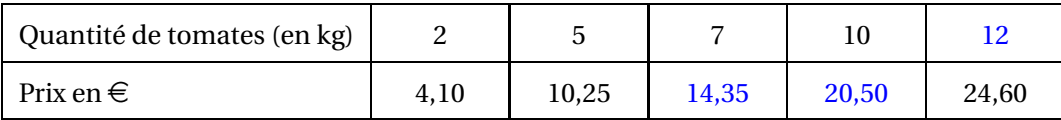

### **EXERCICE 2**

- 1) Une situation de proportionnalité se représente graphiquement par une droite passant par l'origine. D'après l'échelle demandée :
	- 3m correspondent à 3 cm sur l'axe des abscisses;
	- 2,25 $\epsilon$  correspondent à 2,25 ÷ 0,25 = 9 cm sur l'axe des ordonnées.

Il suffit donc de placer le point de coordonnées (3; 9) et de tracer la droite passant par ce point et par l'origine. La figure est en annexe à la dernière page.

- 2) D'après le graphique :
	- (a) Le prix approximatif de 5 m de ficelle est de 3,75 $\epsilon$ .
	- (b) Le prix approximatif de 7,5 m de ficelle est de 5,60  $\in$ .
	- (c) La longueur approximative de ficelle acetée pour  $4,80 \in \text{est}$  de 6,40 m.

## **EXERCICE 3**

1) (a) Distance parcourue par une moto qui roule pendant 2,5 h à la vitesse moyenne de 65 km/h :

$$
d = 65 \times 2,5 = 162,5 \,\mathrm{km}
$$

(b) Distance parcourue par un vélo qui roule pendant 1 h 24min à la vitesse moyenne de 15 km/h :

$$
1 h 24 min = (1 + \frac{24}{60}) h = 1,4 h
$$
 ou 
$$
1 h 24 min = 84 min
$$

$$
d = 15 \times 1,4 = 21 \text{ km}
$$
\n
$$
d = \frac{15 \times 84}{60} = 21 \text{ km}
$$

2) (a) Vitesse d'un piéton qui met 2 h pour parcourir 9,5 km :

$$
v = 9.5 \div 2 = 4.75
$$
 km/h

(b) Vitesse d'un piéton qui met 3 h 30min pour parcourir 14 km :

$$
3h30\,\mathrm{min} = 3.5\,\mathrm{h}
$$

$$
v=14\div 3.5=4\ \mathrm{km/h}
$$

3) (a) Durée de parcours d'un camion qui roule à une vitesse moyenne de 75,5 km/h et parcourt 181,2 km :

$$
t = 181.2 \div 75.5 = 2.4 h = 2 h + (0.4 \times 60) min = 2 h 24 min
$$

(b) Durée de parcours d'un camion qui roule à une vitesse moyenne de 72,5 km/h et parcourt 43,5 km :

$$
t = 43.5 \div 72.5 = 0.6 \text{ h} = (0.6 \times 60) \text{ min} = 36 \text{ min}
$$

## **EXERCICE 4**

Le plus simple est de convertir toutes les vitesses en km/h :

- L'hirondelle :  $9.8 \text{ m/s} = 9.8 \times 3.6 = 35.8 \text{ km/h}$ .
- La libellule :  $1,3 \text{ km/min} = 1,3 \times 60 = 78 \text{ km/h}.$
- Le vautour :  $0.041 \text{ km/s} = 0.041 \times 3600 = 147.6 \text{ km/h}.$
- L'autruche : 50 km/h.

D'où le classement du plus rapide au plus lent : Vautour – Libellule – Autruche – Hirondelle

#### **EXERCICE 5** (*bonus*)

Un train a une longueur de 125m. Il roule à une vitesse moyenne de 136 km/h.

Depuis le moment où il entre dans un tunnel jusqu'au moment où il en sort complètement, il s'écoule 27 s. On va calculer la distance parcourue en 27 s :

$$
d = \frac{136 \times 27}{3\,600} = 1,02 \text{ km} = 1\,020 \text{ m}
$$

Si on s'intéresse à l'avant du train, en 27 s il a parcouru le tunnel et la longueur du train. La longueur du tunnel est donc 1 020−125 = 895m.

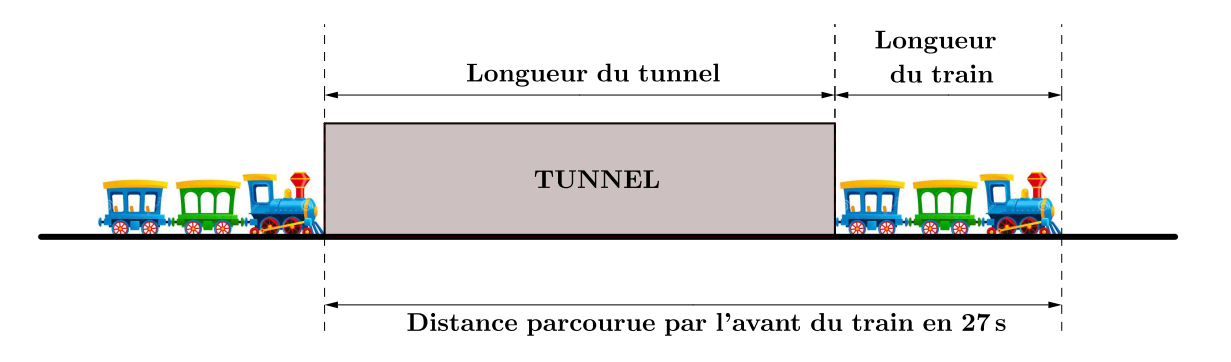

## **ANNEXE**

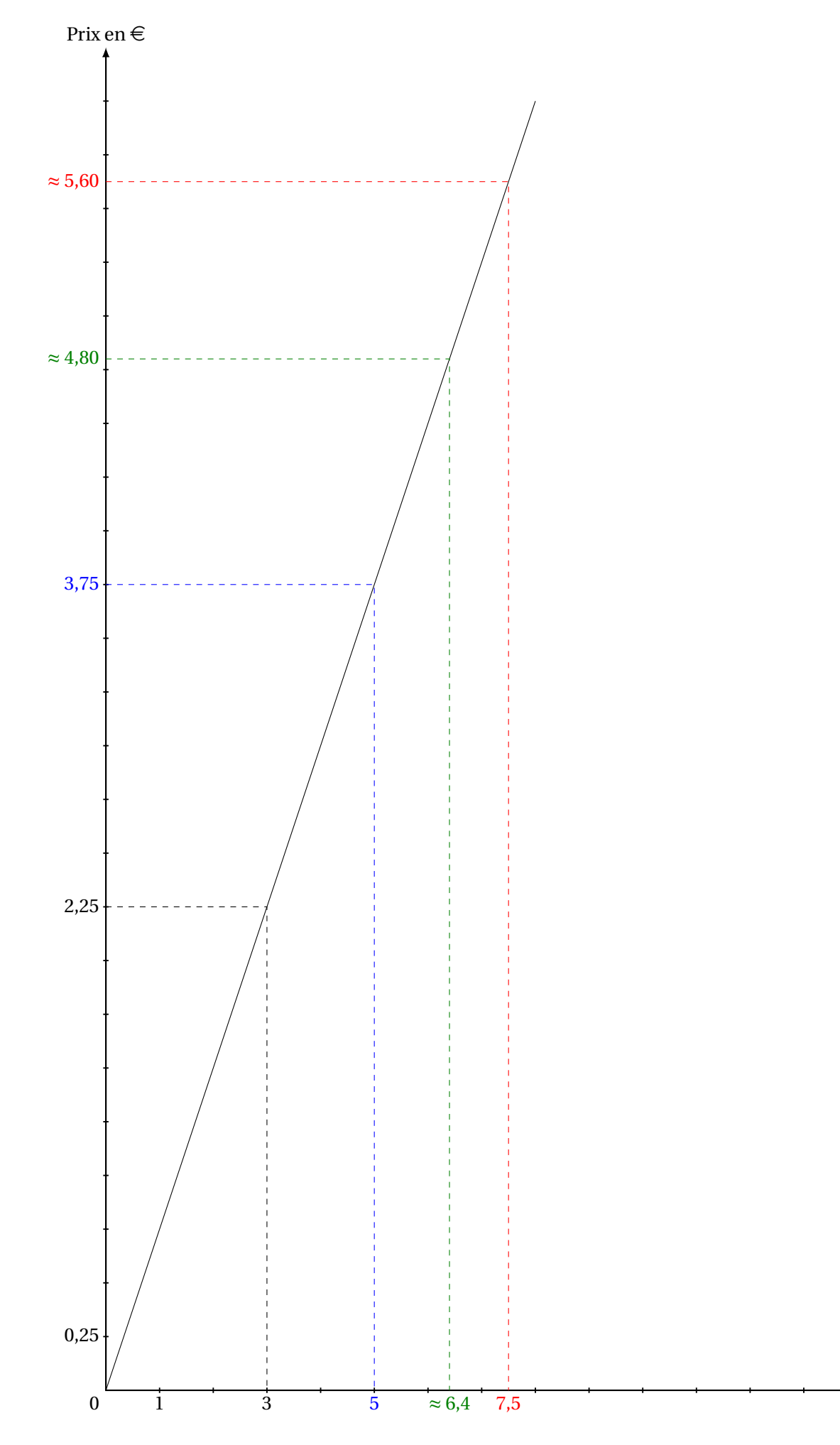